# **تعريف پراكندهگر در محيط انتشار امواج الكترومغناطيسي با استفاده از پردازش تصوير بر پايه روش FDTD**

**)1( محمود فلاح - عليرضا ملاح زاده )2(** 1( ) دانشجوي دكتري – گروه برق، دانشكده مهندسي برق، دانشگاه علم و صنعت ايران، تهران، ايران 2( ) استاديار – گروه برق، دانشكده مهندسي برق، دانشگاه شاهد، تهران، ايران

تاريخ دريافت: 18/6/ 93 تاريخ پذيرش: 23/ 11/ 93

**خلاصه:** در اين مقاله ما به پيادهسازي يك پراكندهگر به صورت مدل واقعي ناهمواريهاي زمين در برنامه رايانهاي با استفاده از پردازش تصوير مبادرت ورزيدهايم. نشان ميدهيم كه اين رويكرد ميتواند براي شبيهسازي انتشار امواج الكترومغناطيسي بر روي سطوح واقعي ناهموار مورد استفاده قرار گيرد. شبيهسازيهايي براي پيادهسازي پراكندهگرها به عنوان هادي كامل انجام شده است. ما همچنين چگونگي استفاده از اين رويكرد را براي مواد و يا شروط مرزي مختلف درون فضاي محاسباتي شرح ميدهيم. نتايج تصاوير لحظهاي ميدانها كه در زمانهاي مختلف شبيهسازي گرفته شده است، قابليت اين روش را تصديق ميكند.

**كلمات كليدي:** انتشار موج الكترومغناطيسي، تفاضل محدود در حوزه زمان، پردازش تصوير، مدلسازي ناهمواري، FDTD **.**

# **Definition of Scatterer in Electromagnetic Wave Propagation Environment Using Image Processing Based on FDTD Method**

**Mahmoud Fallah(1) – Alireza Mallahzadeh(2)**

(1) Phd. Condidate - Department of Electrical Engineering, Iran University of Science and Technology, Tehran, Iran m\_fallah@elec.iust.ac.ir (2) Assistant Professor - Department of Electrical Engineering, Shahed University, Tehran, Iran mallahzadeh@ shahed.ac.ir

**I**n this paper, we implement real irregular terrain model in computer program by using image processing. We show how this approach can be used in simulation of E.M. wave propagation on irregular earth's surface in a realistic manner. Some simulations are performed for implementation of longitudinal height differences over the propagation path as PEC surface .We also describe that how this approach can be used for any boundary condition in computational space. The results observed in Snapshots of the field profiles taken at different simulation times, validates capability of this method.

**Index Terms:** E.M. propagation, finite diference time domain, image processing, terrain modeling, consecutive windows, FDTD.

**نويسنده مسئول:** محمود فلاح، دانشگاه علم و صنعت ايران، ir.ac.iust.elec@fallah\_m

#### **1- مقدمه**

تا بـه حـال تعـداد زيـادي از روش هـاي عـددي بـراي تحليـل مسـائل الكترومغناطيسي ابداع شدهاند. اغلب ايـن روش هـا بـر پايـه ي تحليـل 1 تمام-موج در حوزهي زمان و يا فركانس ميباشـند. هـر كـدام از ايـن روشها براي تحليل دسـته اي از مسـائل مناسـب مـي باشـند. يكـي از رايج ترين روشهاي عددي، تفاضل محدود در حوزه زمان يا در اختصار FDTD <sup>2</sup> ميباشد[1]. يكـي از مشـكلاتي كـه همـواره در شـبيه سـازي مسائل انتشاري واقعي با آن درگير هستيم تعريـف پراكنـده گـر امـواج الكترومغناطيسي در محيط انتشار در رايانه ميباشد. شكل پراكنـده گـر ممكن است هندسه منظمي نداشته باشد و بنـابراين تعريـف آن بـراي رايانه مشكل ميباشد. اين مشكل بخصوص وقتي پراكندهگر يك محيط شهري شامل ساختمانهاي مختلف، درخـت هـا و چمـن زار و يـا يـك محيط طبيعي شامل جنگل با تراكمهاي متنوع، دشت با انواع خـاك و پوشش گياهي بيشتر خود را نشان ميدهد.

بسته به فركـانس مـوج و جـنس نـاهمواري هـا، عمـق پوسـتي سـطح ناهمواريها ميتواند قابل صرفنظر باشد. بنابراين ميتوانيم فرض كنيم كه موج داخل ناهمواريهاي سطح انتشاري نفوذ نميكند. بنـابراين در هنگام به كار بردن روشهاي عددي مختلف بايد ناهمواريهاي موجـود در محيط را به صورت شرايط مرزي درون رايانه تعريف كنيم. بنـابراين با دو چالش روبرو هستيم. اولين چالش تعريـف مكـان هندسـي نقـاط مختلف ناهمواري و چالش بعدي تعريف نوع شرط مرزي بـا توجـه بـه جنس سطح در محيط ميباشد. براي پيادهسـازي مكـان هندسـي لازم است تا پروفايل ناهمواريهاي محـيط ان تشـار را بـه صـورت داده هـاي عددي داشته باشيم. براي به دست آوردن اين پروفايـل عـددي ممكـن است به نقشهبرداريهاي دقيق از سطح محيط نياز داشته باشيم.

 ميدانيم كه براي تعريف سطوح ناهمواري پيوسته در الگوريتم با توجـه به گامهاي گسسته سازي فضاي مكان در دو بعد، احتياج داريم كه بـه اندازهي تعداد كل گامهاي زماني در راستاي افقي، از نـاهمواري نمونـه برداري كنيم. يكي از رويكردهايي كه در كارهاي محققـان پيشـين، بـه كار گرفته ميشده است، استفاده از اطلاعات ماهوارههاي نقشه بـرداري بوده است كه قاعدتاً در اختيار بسياري از مهندسـين كـارب ر ايـن گونـه شبيهسازيها با قدرت تفكيك مناسب بين دو نقطه نميباشد. راه ديگر تقريب زدن ناهمواري با روش پلهاي مانند شكل (1) ميباشد ]2[ ، كـه هر چقدر تقسيم بنديها ريزتر باشد حجم محاسبات آن بالاتر ميباشد و درنتيجه كاربر بايد زمان بيشتري را براي آمادهسازي اطلاعات عددي لازم براي شروع شبيهسازي صرف كند.

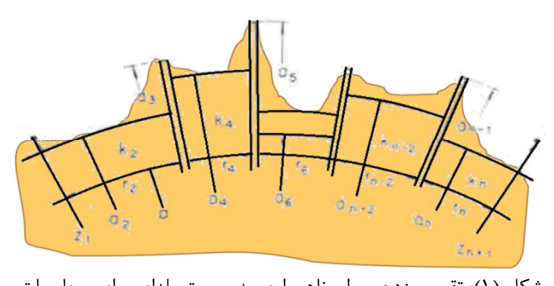

شكل (1): تقريب زدن سطح ناهمواري به صورت پلهاي براي محاسبات مربوط به انتشار موج ]2[ Fig. (1): Approximation of the terrain to step for the calculation

of path loss

روش ديگر كه براي تعريف شكل ناهمواري ميتوان بـه كـار بـرد تعيـين يك تعداد نقاط دلخواه (امـا كمتـر از تعـداد كـل گـام هـاي زمـاني در راستاي افقي) در صفحهي دو بعدي و استفاده از برازش يك منحني بـا درجهي دلخواه بـه ايـن نقـاط مـي باشـد. د ر واقـع مـي تـوان تنهـا در مكانهايي كه تغييرات ناهمواري مهم باشد، نقطه انتخاب كـرد و يـك منحني را با اين نقاط برازش كرد [3]. همچنـين روش انتخـاب نقـاط نمونه نيز ميتواند به كمك موشواره (موس) رايانه صورت گيرد. آشـكار است كه انتخاب نقاط به وسيله موشواره – بـه طـور چشـم ي - ممكـن است باعث ايجاد خطا در هندسه نهايي گردد. همچنين در صورت عدم انتخاب حساب شده نقاط در روي ناهمواري ممكن است منحني برازش شده با ساختار اصلي تطابق خوبي نداشته باشـد. در شـكل ( )2 پوسـته بيروني يك تولباكس كه بـراي شـبيه سـازي پديـده انتشـار مـوج روي ناهمواري طراحي شده، نشان داده شده است . ]4[

در اين مقاله به تعريف پراكنـده گـر و همچنـين نـوع نـاهمواري آن بـه صورت يك محيط واقعي در رايانه، تنهـا بـا اسـتفاده از عكـس هـاي دو بعدي گرفته شده از محل انتشار (به صورت ديد از كنار) ميپردازيم.

مورد استفاده روش پردازش تصوير تنها مختص به انتشار موج بـر روي ناهمواري نميباشد . براي مثال در انواع و اقسام روشهـاي عـددي اگـر بخواهيم يك ساختار پيچيده را در كدهاي خـود تعريـف كنـيم ، مـثلاً شكل يـك آنـتن پـچ فراكتـال در يكـي از روشهـاي ,FEM ,FDTD MOM قطعاً روش ارائه شده در اين مقاله زمان تعريف شكل را بسـيار كاهش خواهد داد . راه جايگزين اين است كـه شـكل توسـط كـاربر بـه اشكال هندسي كوچكتر تقسيم بندي گردد و نقاط مرزي آن شـكل هـا يكي يكي درون يك ماتريس قرار داده شود و داخل الگوريتم كد نوشته شده تزريق شود.

در ادامه مقاله فرمولهاي نهايي مورد اسـتفاده بـراي ميـدان هـا كـه از گسسته سازي معادلات ماكسول به دست آمده است به صورتي ساده و قابل فهم بيان شده است. در قسـمت بعـدي چگـونگي تعريـف هـادي الكتريكي درون فضاي محاسباتي بيان شده است. در ادامـه روش هـاي مختلف نمايش ميدانها شرح داده شده است.

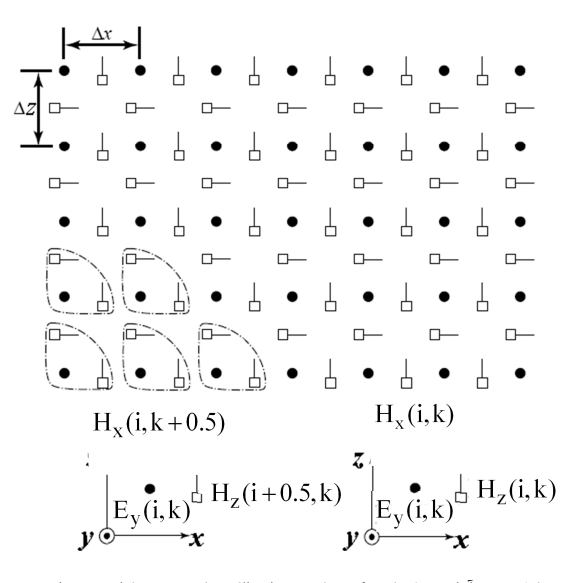

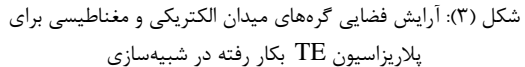

Fig. (3): Configuration of magnetic and electric field nodes for TE polarization used in the simulation

خط چينهاي مثلث شكل، نشاندهندهي گروهي از گرههـا مـي باشـند كه در الگوريتم رايانهاي، داراي انديسهاي آرايهي يكسان هستند. براي مثال در گوشهي سمت چپ و پايين شبكه هر سه گـره ي داخـل خـط چين مثلثي داراي انديس  $( \hspace{0.1cm} {\rm i} = 1 \hspace{0.1cm} , \hspace{0.1cm} {\rm k} = 1 \hspace{0.1cm} )$  مي

در قسمت پايين شكل )3( ، سمت چپ، گرههاي مربوط به هر ميدان و انديسهايش را براي يك گروه نوعي نشان ميدهـد. در نمـودار سـمت راست، همان گرهها و انديسهاي آرايهي آنهـا در هنگـام اسـتفاده در برنامة رايانهاي نشان داده شده است. در اين پلاريزاسيون هيچ كـدام از گرههاي ميادين در محلهايي با مقادير صـحيح فضـاي گسســته واقــع نشدهاند. جابجايي فضايي ميدانهاي داخل هر خط چين مثلثي به طور تلويحي در نظرگرفته ميشود. بنابراين تمام شبكه به صورت مجموعهاي از اين گروههاي سهتايي از گرههاي ميدانهاي الكتريكي و مغناطيسـي ميباشد. با اين توضيحات معادلات 1 تـا 3 در هنگـام پيـا دهسـازي در الگوريتم كامپيوتري به صورت زير انديسگذاري خواهند شد:

$$
H_{x}^{n+\frac{1}{2}}(i,k) = H_{x}^{n-\frac{1}{2}}(i,k) + \frac{\Delta t}{\mu \Delta z} (E_{y}^{n}(i,k+1) - E_{y}^{n}(i,k))
$$
\n(1)  
\n
$$
H_{z}^{n+\frac{1}{2}}(i,k) = H_{z}^{n-\frac{1}{2}}(i,k) - \frac{\Delta t}{\mu \Delta x} (E_{y}^{n}(i+1,k) - E_{y}^{n}(i,k))
$$
\n(2)

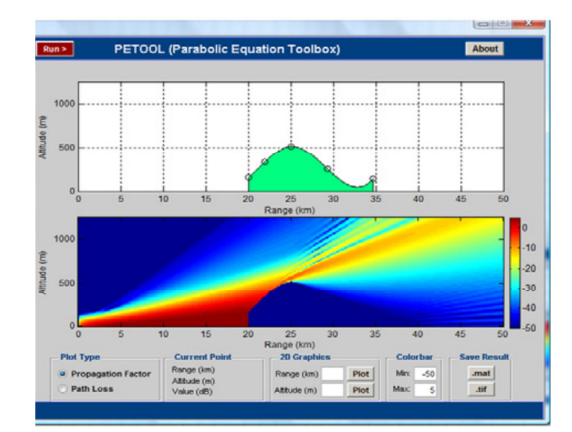

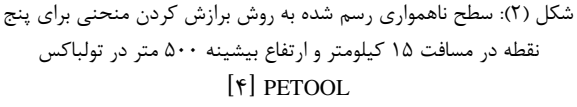

Fig. (2): Surface roughness is plotted by fitting the curve to five points at a distance of 15 km and a maximum height of 500 meters in Toolbox PETOOL.

سپس چگونگي پيادهسازي ايده تعريف هادي الكتريكـي درون فضـاي محاسباتي با استفاده از روش پردازش تصوير بيان شده است. همچنين در مورد بسط اين ايده براي تعريف ديگـر شـرايط مـرزي درون فضـاي محاسباتي مطالبي ذكر شده است. مثالهاي متنوعي براي به كارگيري اين روش آورده شده است.

# **2– گسستهسازي معادلات ماكسول در فضـاي دو بعـدي بـراي پلاريزاسيون TE**

ما در اين مقاله اين تكنيك را براي پلاريزاسيون TE استفاده كردهايـم. آشكار است كه براي پلاريزاسيون دوم نيز روند كار مشابه ميباشـد. بـا توجه به اينكه ما ميخواهيم تحليل خود را در فضـاي دو بعـدي بـراي پلاريزاسيون  $\mathrm{TE}_{\mathrm{x}}$  با مؤلفههاي نشان داده شـده در شـكل (۳) انجـام دهيم، معادلات سه بعدي به معـادلات دو بعـدي سـاده مـي شـوند. در شكل )3( آرايش فضايي گرههاي ميدان الكتريكي و مغناطيسـي بـراي پلاريزاسيون TE نشان داده شده اسـت. در ايـن شـكل م ؤلفـه هـايي از ميد انهايي كه در داخل خطچين بسته هستند، در هنگام پيادهسـازي الگوريتم در رايانه داراي انديس همسان مـي باشـند. گـره هـاي ميـدان الكتريكي با دايرههاي توپر كه داراي خطهايي براي نشـان دادن جهـت مؤلفهي ميدانها هستند و گرههاي ميـدان مغناطيسـي بـا مربـعهـاي توخالي نشان داده شدهاند.

$$
E_{y}^{n}(i,k) = E_{y}^{n-1}(i,k)
$$
  
+ 
$$
\frac{\Delta t}{\epsilon \Delta z} \left( H_{x}^{n-\frac{1}{2}}(i,k) - H_{x}^{n-\frac{1}{2}}(i,k-1) \right)
$$
  
- 
$$
\frac{\Delta t}{\epsilon \Delta x} \left( H_{z}^{n-\frac{1}{2}}(i,k) - H_{z}^{n-\frac{1}{2}}(i,k) \right)
$$
 (7)

در الگــوريتم برنامــه مولفــه هــاي ميــدان الكتريكــي در لحظــه هــاي مغناطيسي ميدان مولفههاي و محاسبه ∆ ,t 2∆ ,t 3∆ ,t K , n∆t  $\frac{1}{2}\Bigl/{\Delta t}$  در لحظـههـای  $\frac{5}{2}\Delta t$ , ...,  $\left(n+\frac{1}{2}\right)$  $\frac{3}{2}\Delta t$ ,  $\frac{5}{2}$  $\frac{1}{2}\Delta t$ ,  $\frac{3}{2}$  $\frac{1}{2}\Delta t$ ,  $\frac{3}{2}\Delta t$ ,  $\frac{5}{2}\Delta t$ , ...,  $\left(n+\frac{1}{2}\right)\Delta$  $\binom{1}{n+1}$ l  $\frac{1}{2}\Delta t$  ,  $\frac{3}{2}\Delta t$  ,  $\frac{5}{2}\Delta t$  , ... ,  $\left(n+\frac{1}{2}\right)$  ميشوند. پارامترهاي فيزيكي مـاده يعنـي µ و ε مربـوط بـه نقـاطي هستند كه ميدانها در آن نقاط ارزيابي ميشوند و بـا توجـه بـه اينكـه گرههاي ميدانهاي الكتريكي و مغناطيسي در فضاي مكـان نسـبت بـه هم فاصله دارند. از اين رو در معادلات 3تا 1 لزومي بر يكي بودن ايـن پارامترها، حتي درi و k يكسان وجود ندارد 2[ ].

# **3 - وجود هادي درون فضاي محاسباتي در پلاريزاسيون TE**

فرض كنيد يك قطعه هادي فلزي ايده آل درون فضاي محاسباتي قـرار داشته باشد**.** اگر مركز يك سلول درون محيط هادي قرار گيـرد، فـرض ميشود كـه كـل آن سـلول، درون هـادي قـرار دارد. بنـابراين تمـامي مولفههاي ميدان الكتريكي آن سلول برابر با صفر قرار داده ميشود. در شكل )4( قطعهاي هادي درون فضاي محاسباتي قرار دارد و مرز ميـان هادي و فضاي آزاد بـه صـورت يـك منحنـي نشـان داده شـده اسـت. گـرههـاي ميـدان الكتريكـي كـه بايـد صـفر قـرار داده شـوند داخـل مستطيلهاي خاكستري نشان داده شدهاند.

| $\begin{picture}(150,20) \put(0,0){\dashbox{0}} \put(150,0){\dashbox{0}} \put(150,0){\dashbox{0}} \put(150,0){\dashbox{0}} \put(150,0){\dashbox{0}} \put(150,0){\dashbox{0}} \put(150,0){\dashbox{0}} \put(150,0){\dashbox{0}} \put(150,0){\dashbox{0}} \put(150,0){\dashbox{0}} \put(150,0){\dashbox{0}} \put(150,0){\dashbox{0}} \put(150,0){\dashbox{0}} \put(150,0){\dashbox{0}}$ | ● 』 ● 』 ● 』 ● 』 ● 』 ● 』 ● 』 ● 』 ●                                                                                                    |  |
|----------------------------------------------------------------------------------------------------|----------------------------------------------------------------------------------------------------|--|
|                                                                                                    |                                                                                                    |  |
| $\bullet$ $\frac{1}{2}$ $\bullet$ $\frac{1}{2}$<br>$\Box$                                                                                                    |                                                                                                    |  |
| $\bullet$ $\downarrow$ $\bullet$ $\downarrow$<br>$\overline{a}$                                                                                                    | $\bullet \quad \sqrt{2}$                                                                                                    |  |
|                                                                                                    | $\begin{picture}(130,10) \put(0,0){\line(1,0){155}} \put(15,0){\line(1,0){155}} \put(15,0){\line(1,0){155}} \put(15,0){\line(1,0){155}} \put(15,0){\line(1,0){155}} \put(15,0){\line(1,0){155}} \put(15,0){\line(1,0){155}} \put(15,0){\line(1,0){155}} \put(15,0){\line(1,0){155}} \put(15,0){\line(1,0){155}} \put(15,0){\line(1,0){155}}$ |  |
| $\bullet$ $\perp$                                                                                                    | <mark>ी • अ • अ • अ • अ • अ • अ • </mark>                                                                                                    |  |
| $\bullet$ $\perp$                                                                                                    | ╺ <mark>╽ ╺ ╽ ╸╽ ╸╽</mark> ╸╽ <mark>╸╽</mark> ╸ <mark>╽ ╸</mark>                                                                                                    |  |
| $\overline{\phantom{0}}$                                                                                                    | ╌╶╶╟ <u>╾┦╾┦╾┦╾┦╾┥╌</u><br>╸╏╺║╺║╺║╺╟ <u>╺╟╺║╺║</u>                                                                                                    |  |

شكل )4( : وجود هادي درون فضاي محاسباتي براي پلاريزاسيون TE ، صفر قرار دادن مؤلفههاي ميدان الكتريكي در سلولهايي كه درون محيط هادي (مربعهاي خاكستري) قرار گرفتهاند.

Fig. (4): The conductors in the calculation space, for TE polarization, zero components of the electric field the cells inside the conductor space (gray squares).

همان طور كه در شكل نيز مشخص است، با توجه به طبيعت گسستهي فضاي محاسباتي، مـرز منحنـي بـين هـادي و فضـاي آزاد بـه صـورت مسيري پلكاني تخمين زده شـده اسـت. بازتوليـد م ؤلفـه هـاي ميـدان مغناطيسي در داخل هادي به صورت عادي انجام ميگيرد. در الگوريتم برنامـــه، مؤلفــــههـــاي ميــــدان الكتريكـــي در لحظــــههــــاي t∆n , K t,∆ 3 t,∆ 2 t, ∆ محاسبه و مؤ لفههاي ميدان مغناطيسي  $\frac{1}{2}\big)\Delta$ در لحظــههــای  $\frac{1}{2}$  $\frac{5}{2}\Delta t$ , ...,  $\left(n+\frac{1}{2}\right)$  $\frac{3}{2}\Delta t$ ,  $\frac{5}{2}$  $\frac{1}{2}\Delta t$ ,  $\frac{3}{2}$  $\frac{1}{2}\Delta t$ ,  $\frac{3}{2}\Delta t$ ,  $\frac{5}{2}\Delta t$ , ...,  $\left(n+\frac{1}{2}\right)\Delta$  $\left(n+\frac{1}{2}\right)$  $\frac{1}{2} \Delta t$ ,  $\frac{3}{4} \Delta t$ ,  $\frac{5}{4} \Delta t$ , ...,  $\left(n +$  ميشوند. متغير n در معادلات نهايي نشـان دهنـده ي گذشـت تعـداد گامهاي زماني از زمان شروع الگوريتم ميباشد. متغيـر هـاي k i, بـه ترتيب براى نشان دادن فاصلهى نقطـهى  $x_i$  ,  $z_k$  بـر حسـب تعـداد سلولها در راسـتاي محـور هـاي طـولي و ارتفـاعي از مبـد أ مختصـات ميباشند. اندازه مؤلفه ميدان را بايد به عنوان بعد سوم در نظر بگيريم. اين يك روش نمايش ميباشد. روش ديگر اين است كه اندازه ميدان را به صورت رنگ در همان سطح دو بعـدي نشـان دهـيم. بـراي نمـايش رنگي، برنامه متلب داراي جعبه رنگهاي مختلفي ميباشد. يكي از اين جعبه رنگها كه ما در اينجا از آن استفاده كردهايم، در شكل (۵) نشان داده شده است. اين جعبه رنگ با نسبت دادن رنـگ هـ اي مختلـف بـه اندازههاي مختلـف ميـدان (نرمـاليزه شـده) يـك تصـوير دو بعـدي از ميدانها در نقاط مختلف نشان ميدهـد. در شـكل (۶) و (۷) مولفـهي عمودي ميدان الكتريكي  $\rm (E_{_{-y}})$  درون يک تشـديدگر دو بعـدي (و يـا يك سطح مقطع از موجبر سه بعدي)، در يك لحظـه ي يكسـان ن شـان داده شده است.

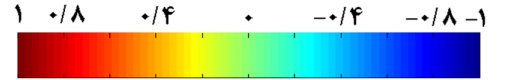

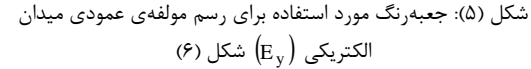

Fig. (5): Box color used to draw the vertical component of the electric field  $(E_y)$ Fig. (6)

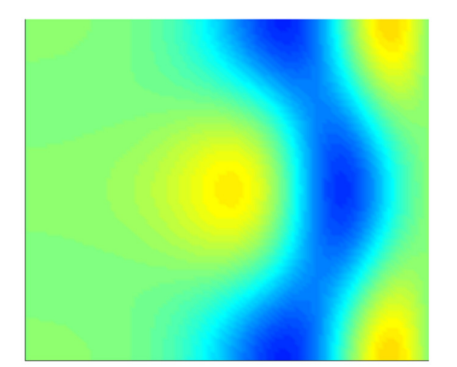

شكل )6( : نمايش رنگي مولفههاي ميدان درون تشديدگر دو بعدي براي پلاريزاسيون TE Fig. (6): Color plot field of the two-dimensional resonator TE polarization

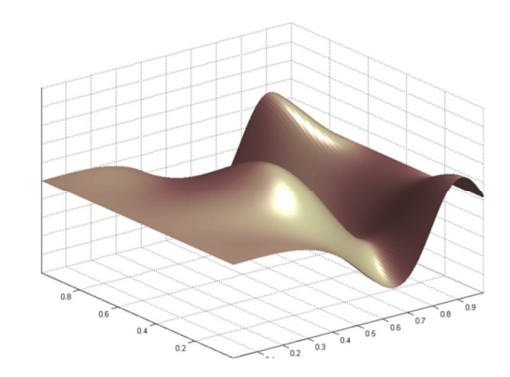

شكل )7( : نمايش سه بعدي مولفه ميدانهاي درون تشديدگر دو بعدي براي پلاريزاسيون TE Fig. (7): 3D plot field of the two-dimensional resonator TE polarization

در شكل (۷) اندازهي مولفهي ميدان الكتريكي ميدان بـه صـورت بعـد سوم يك رويه سه بعدي بر حسب x و z با نور پردازي خاص كشيده شده است. برنامه متلـب قا بليـت هـاي بسـيار زيـاد ديگـري نيـز بـراي چگونگي نمايش اين نمودارها دارد.

### **4 - تعريف هادي با استفاده از پردازش تصوير**

فرض كنيد تصويري داريم كه محيط درون آن از دو رنگ مشكي و سفيد تشكيل شده است. ميخواهيم قسمتهايي كه به رنگ مشكي هستند، درون كد FDTD نوشته شده ما به صورت هادي الكتريكي و قسمتهاي سفيد به صورت فضاي آزاد تعريف شوند. براي رسيدن به اين منظور بايد تمامي پيكسلهاي تصوير درون برنامه به صورت يك ماتريس وارد شوند. برنامه با جستجو درون ماتريس پيكسلهايي را كه داراي رنگ مشكي هستند پيدا كرده و مكان آنها را ثبت ميكند. سپس با تطبيق ابعاد مشبندي شبكه FDTD با ابعاد تصوير، در هر بازتوليد دوباره<sup>"</sup> ميدانهاي الكتريكي سلولهاي منطبق با بخشهاي مشكي صفر قرار داده ميشود. گسستهسازي و تطبيق پيكسلهاي يك تصوير به طور نمونه در شكل (٨) نشان داده شده است. همان طور كه ش ديده مي ود در شبكه مشبندي شده FDTD لبههاي شكلها به صورت پلهاي ديده ميشوند. در اين شكل به عمد ابعاد سلولهاي مش، بزرگ در نظر گرفته شده تا عمليات گسستهسازي قابل فهم باشد. هر چقدر كه ابعاد سلولها كوچكتر گرفته شود عمل تطبيق تصوير به شبكه مش $بندی ٔ دقیقتر انجام خواهد شد. در شكل (۱۰) این كار$ براي نام نويسنده انجام شده است.

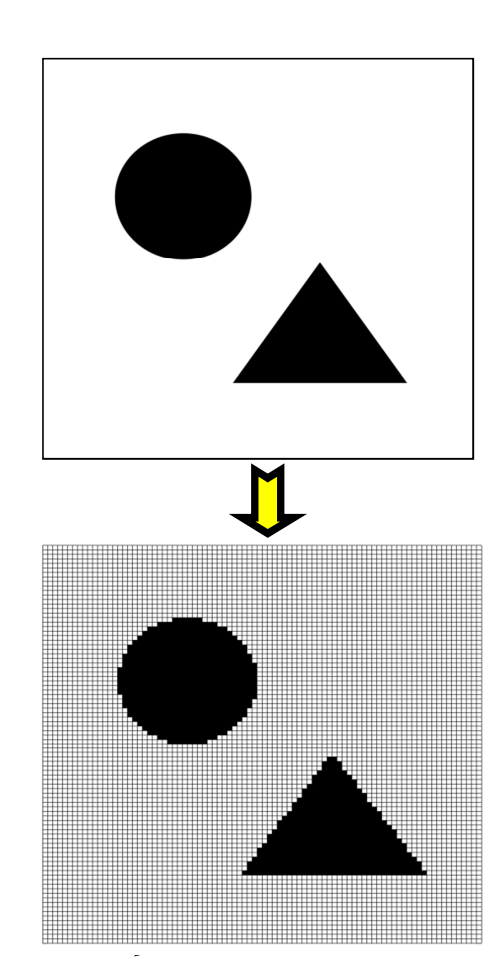

شكل (٨): گسستهسازي پيكسلهاي تصوير و تطبيق آن در فضاي مش بندي شبكه FDTD

Fig. (8): The discrete process of image to the pixels and its implementation in the FDTD mesh network

در اين شكل دو منبع نقطهاي به عنوان منبع تحريـك در نظـر گرفتـه شده است و قسمتهاي مشكي تصوير در مقابل موج به عنـوان هـادي عمل مي كنند. جعبه رنگ مـورد اسـتفاده در شـكل (١٠) در كنـار آن آورده شده است. با ديدن اين تصاوير ميتوان كاربردهاي ديگري بـراي اين ايده متصور شد. از جمله اين كاربردها به دسـت آوردن پراكنـدگي الكترومغناطيسي از اشكال پيچيده و يا بررسي مسائل آنتنهاي بشقابي 5 و آنتنهاي آرايه بازتابي پيچيده ميباشد.

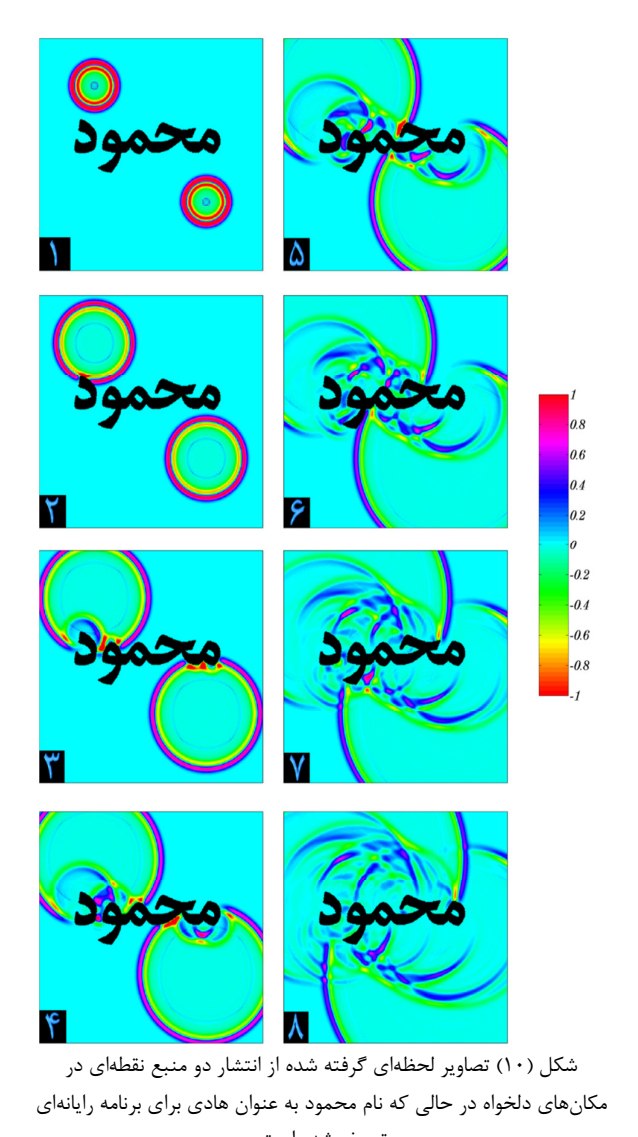

تعريف شده است.

Fig. (10): Picture taken from the radiation of the two point source at the desired location while "Mahmoud" name for the computer program is defined as conductor

آشكار است كه در مورد تعريف شرطهاي مرزي ديگر مثل هادي كامل 6 مغناطيسي اصول كار تغييري نميكند و تنها به جاي مؤلفههاي الكتريكي بايد مؤلفههاي مغناطيسي در نقاط مشخص شده صفر قرار داده شود. همچنين ميتوان از رنگهاي مختلفي درون تصوير استفاده كرد و مواد الكترومغناطيسي مختلفي مانند مواد ديالكتريك با ضرايب گذردهي متفاوت درون ناحيه محاسباتي تعريف كرد. بدين ترتيب كه براي رنگهاي مختلف ضرايب گذردهي الكتريكي مختلفي تعريف ميكنيم. در هنگام تحليل تصوير درون برنامه هر قسمت از تصوير كه رنگ از پيش تعريف شده را به خود اختصاص داده باشد، در بازتوليد دوباره ميدانها (روابط 1-3 ) ضريب گذردهي الكتريكي مربوط به خود را خواهد گرفت.

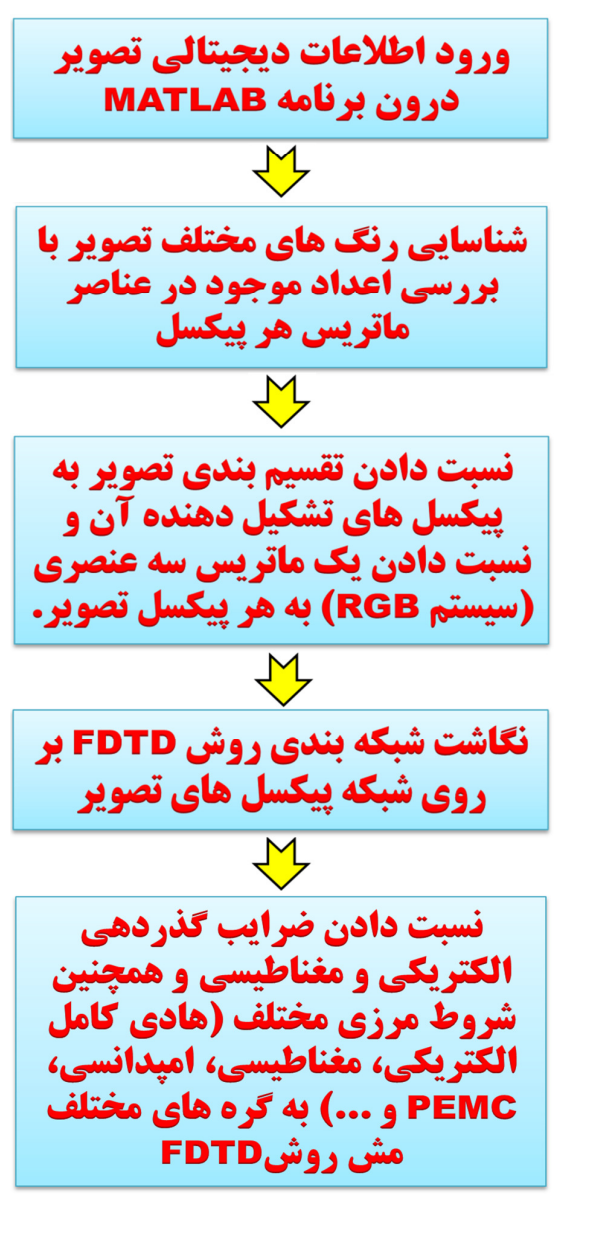

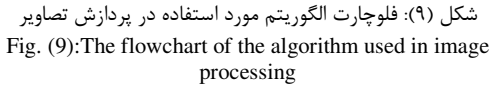

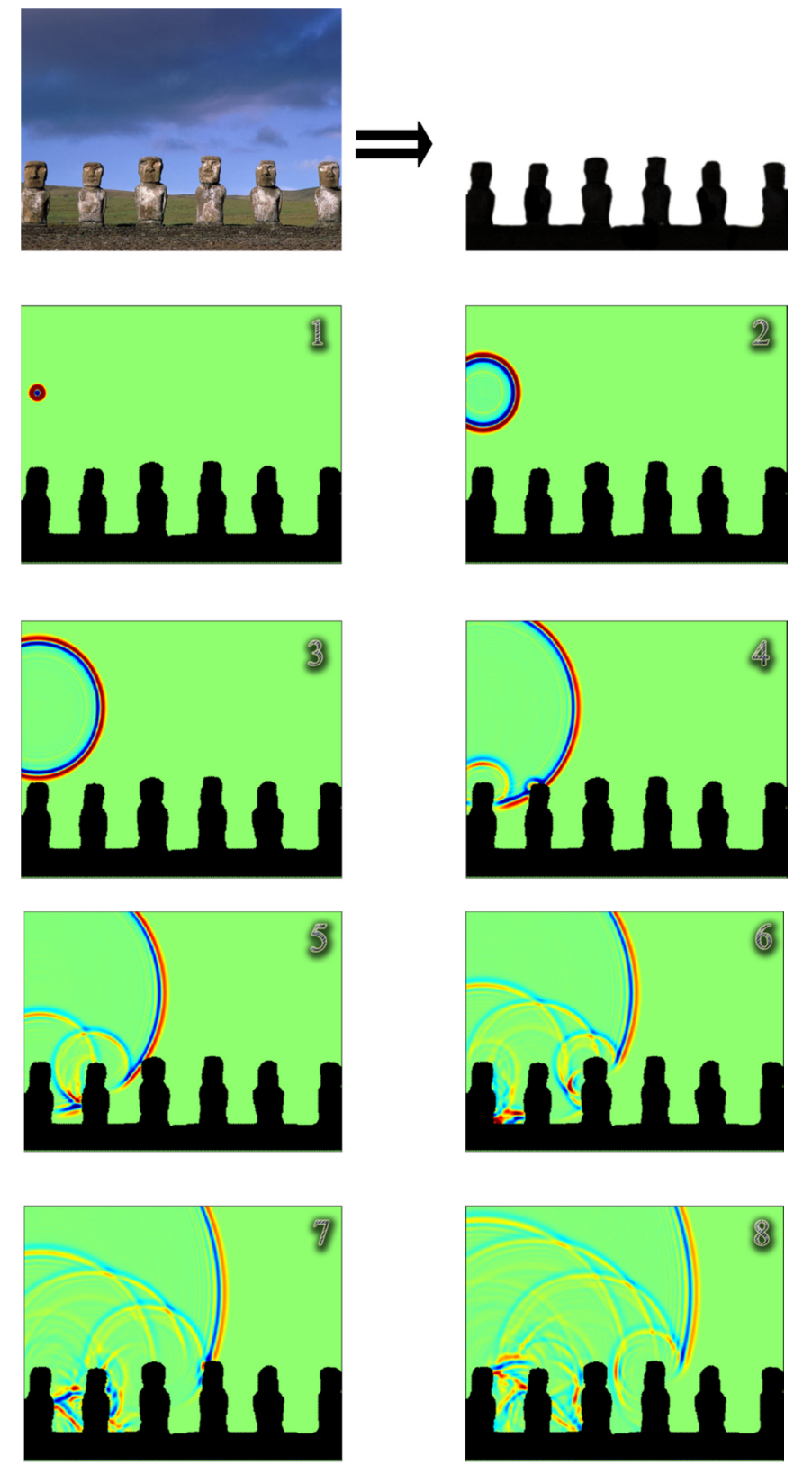

شكل ( )11: تصاوير لحظهاي گرفته شده از انتشار يك منبع نقطهاي بر فراز مجسمههاي معروف جزيره ايستر Fig. (11): Snap shot taken from a point source radiation over the famous statues of Easter Island

در شكل (9) فلوچارت الگوريتم مورد استفاده در پردازش تصاوير نشان داده شده است.

ايده چند رنگي را ميتوان براي شرايط مرزي متفاوت نيز به كار برد. به اين معني كه اگر چند نوع شرط مـرزي در مسـئله داشـته باشـيم، در تصويري كه ميخواهيم به عنوان ورودي به برنامه بدهيم، بـه ازاي هـر شرط مرزي يك رنگ خاص به كار بريم تصاويري كه ميخواهيم درون برنامه متلب وارد كنيم، ميتوانند تمامي فرمـت هـاي قابـل قبـول ايـن برنامه را (مانند jpg , bmp , jpg , ...) داشته باشند. آشـكار اسـت كه اين روش را ميتوان براي يك ناهمواري طبيعي و يا ساختمانهـا و عوارض مصنوعي يك خيابان كه از آن عكس گرفته شده باشد (با كمي تصحيحات در فتوشاپ) و تعريف آن به صورت شرايط مـرزي مقتضـي مورد استفاده قرار داد. در حالي كه تعريف چنين سطوح بيقاعدهاي در برنامه به صورت عددي كار بسيار طاقت فرسا و نادقيقي خواهد شد. در شكل ( )11 ايـن ايـده بـراي محـيط واقعـي كـه شـامل مجسـمه هـاي غولآساي جزيره ايستر مـي باشـد، انجـام شـده اسـت. بـراي تحريـك ميدانهاي فضاي محاسباتي، احتياج به مدلسازي يك منبـع فيزيكـي درون برنامهي رايانهاي داريم. منبع تحريك در نظر گرفته شده در ايـن مثال يك منبع نقطهاي ميباشد. با توجه بـه اينكـه توزيـع هـاي زمـان محدود، كه داراي پهناي باند فركانسي محدود نيز هستند، پاسخ بهتري را در شبيهسازيهايFDTD در اختيار مـا مـي گذارنـد ، شـكل پـالس (از نظر زماني) معمولاً گوسي انتخاب ميشود[ ]6.

اما در اينجا مـا تـرجيح مـي دهـيم از مشـتق تـابع گوسـي بـه منظـور جلوگيري از اثرDC كه ميتواند در بعضي از كاربردهـا باعـث جابجـايي دامنهي موج انتشاري شود، استفاده كنيم [6]. در مثالهاي اين مقالـه فركانس مركزي منبع 300 مگاهرتز در نظر گرفته شده است. اما بايـد توجه داشت كه پالس زماني طوري بايد باشد كه در حـوزه ي فركـانس پهناي باندي كه ما ميخواهيم منبعمان داشته باشد را پوشش دهد. در مرحله اول بايد به هر يك از پيكسـل هـاي تصـوير، يـك مـاتريس سـه عنصري نسبت دهيم كه اعداد داخل عناصر ايـن مـاتريس در سيسـتم RGB تعريف ميشوند. در مرحله بعد بايد با بررسي اعـداد عناصـر هـر ماتريس رنگ آن پيكسل را در بازههايي كه كاربر تعريـف كـرده اسـت، طبقهبندي كنيم. براي مثال وقتي كه اعداد عناصر ماتريس يك پيكسل بين مقادير معيني باشد ميگوييم كه رنـگ آن پيكسـل، سـبز (از كـم رنگ تا پر رنگ آن) ميباشـد. در مرحلـه بعـد بايـد بـا نگاشـت شـبكه پيكسلهاي تصوير بر روي شبكه مشبندي FDTD تعداد پيكسلهاي تصوير را با فضاي محاسباتي شبيهسازي تطبيق دهـيم. ايـن كـار از آن جهت ضروري است كه ممكن است تعداد پيكسلهاي تصوير در يك يا دو راستا با تعداد گرههاي مشبندي روش عددي مورد استفاده يكسان نباشد. سپس در ادامه با نسبت دادن مقادير ضرايب گذردهي الكتريكي و مغناطيسي و يا شرط مرزيهاي مختلف (بر اساس تعاريفي كه كـاربر

قبلاً انجام داده است) به نواحي مختلف مشبندي FDTD، كار تعريـف فضاي محاسباتي را به اتمام ميرسانيم.

## **5 - محاسبه افت انتشار در راستاي طول**

شبيه سازي ديگري مطابق شكل ( )12 ترتيب ميدهيم كه دو مثلث از جنس هادي روي سطحي افقي قرار دارند كه آن نيز هـادي مـي باشـد. ابعاد مثلثها در شكل مشخص شده است. بـراي ايـن شـبيه سـازي از منبعي مشتق گوسي با فركانس مركزي 50 مگـا هرتـز و پهنـاي بانـد 100 مگا هرتز با توزيع مكاني گوسي نسبت به ارتفاع و با مركزيـت 15 متر از سطح زمين بهره ميجوييم. ضريب انتشار هر نقطه را به صـورت Eo نسبت / E) به ازاي فركانس معين) تعريف ميكنيم كه E ميدان Eo اندازهگيري شده در هر نقطه از محيط انتشار و ميـدان مرجـع در آن نقطه ميباشد[5]. ميدان مرجع، ميدان ناشي از همان منبع اوليـه، ولي بدون در نظر گرفتن ناهمواريهاي محيط ميباشـد. هنگـامي كـه موج به مرزهاي ناحيه انتشار يعني فضاي آزاد ميرسـد بايـد از محـيط مورد مطالعه خارج شود و ديگـر بـه داخـل آن بـر نگـردد. بـه منظـور شبيهسازي فضاي آزاد اطراف ناحيه انتشاري بايد از لايـه هـاي جـاذب الكترومغناطيسي استفاده كرد.

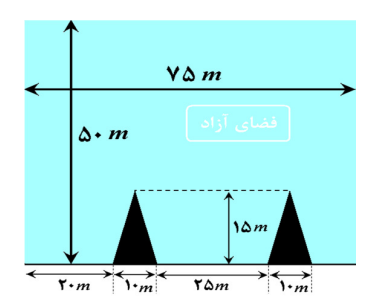

 شكل ( 12): يك سناريوي (آزمايشي) با دو گوه از جنس هادي با قاعده 10 متر و ارتفاع 15 متر. فرستنده در ارتفاع 15 متري بالاي سطح زمين هادي قرار دارد.

Fig. (12): A scenario with two wedge shaped PEC obstacles (base=10m, height=15m). Transmitter is located 15 above the PEC ground

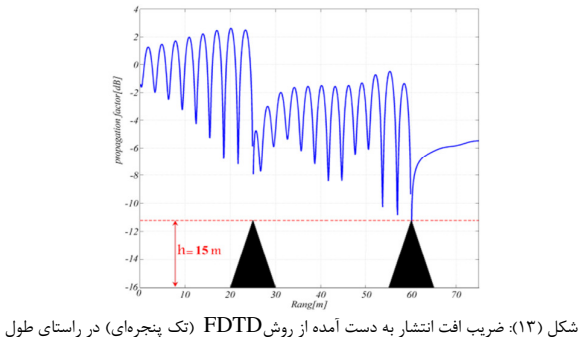

براي ارتفاع 15 متر از سطح زمين

Fig. (13): Path loss versus range at 15 m altitude computed using FDTD over the PEC obstacles

#### **6 - نتيجه گيري**

در ايـن مقالـه روش تعريـف شـرايط مـرزي و مـواد الكترومغناطيسـي مختلف درون فضاي محاسباتي FDTD با داشتن يك عكس دو بعـدي با استفاده از پردازش تصوير شرح داده شد. استفاده از ايـن ايـده زمـان فرآيند تعريف مرزها درون رايانه را كاهش ميدهد. اين ايده را ميتـوان براي روشهاي عددي ديگر مانند، مـاتريس خطـوط انتقـال TLM<sup>۰٬</sup> و 8 روش عناصرمحدود FEM نيز به كار برد.

#### **پينوشت:**

- 1. Full-wave
- 2. Finite Difference Time Domain
- 3. Update
- 4. Mapping
- 
- 5. ReflectArray Antenna
- 6. Perfect Magnetic Conductor; PMC
- 7. Transmission Line Matrix
- 8. Finite Element Method

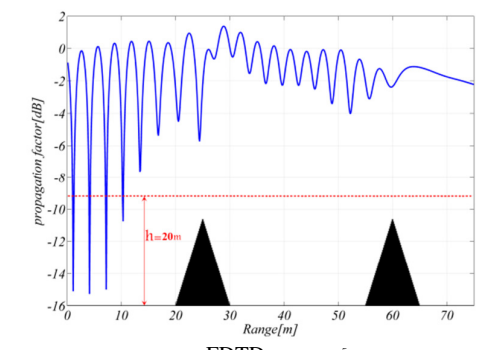

شكل ( )14: افت انتشار به دست آمده از روش FDTD) تك پنجرهاي) در راستاي طول براي ارتفاع 20 متر از سطح زمين Fig. (14): Path loss versus range at 20 m altitude computed

using FDTD over the PEC obstacles

ضريب افت انتشـار در راسـتاي طـول بـراي دو ارتفـاع و 15 20 متـر مختلف در شكلهاي ( )13 و ( )14 رسم شده است. افزايشي يا كاهشي بودن مقدار متوسط افت انتشار نه تنها به هندسـه سـطح بسـتگي دارد بلكه به ارتفاع مورد بررسي نيز وابسته است.

#### **References**

- [1] K. Yee, "Numerical solution of initial boundary value problems involving maxwell's equations in isotropic media", IEEE Trans. on Antennas and Propagation, Vol. 14, No. 3, pp. 302 – 307, 1966.
- [2] M.S. Assis, J.L. Cerqueira, "Wave propagation over irregular and inhomogeneous terrain", Presentaition, CLIMDIFF – Boulder, Colorado, 2008.
- [3] F. Akleman, "Time and frequency domain numerical modeling for ground-wave propagation", Ph.D. Thesis, Istanbul Technical University, Institute Of Science and Technology, 2002.
- [4] O. Ozgun, G. Apaydin, M. Kuzuoglu, L.Sevgi,"PETOOL: MATLAB-based one-way and two-way split-step parabolic equation tool for radiowave propagation over variable terrain", Computer Physics Communications, Vol. 182, pp. 2638–2654, 2011.
- [5] F. Akleman, M.O.Ozyalcin, L.Sevgi, "Novel time domain radiowave propagators for wireless communication systems", Turkish Journal of Electrical Engineering and Computer, Vol. 10, No. 2, 2002.
- [6] A. Taflove, S.C. Hagness, "Computetional electromagnetics the finite-difference time-domain method (FDTD)", Second Edition, Artech House, 2000.